# Package 'rgenoud'

July 2, 2014

<span id="page-0-0"></span>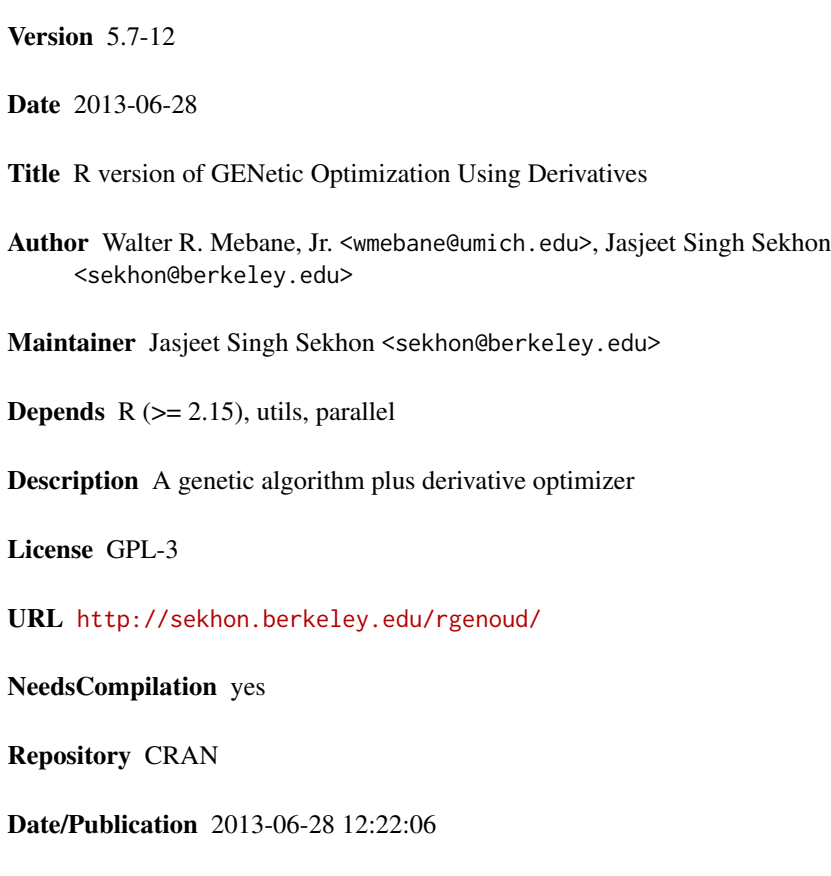

### R topics documented:

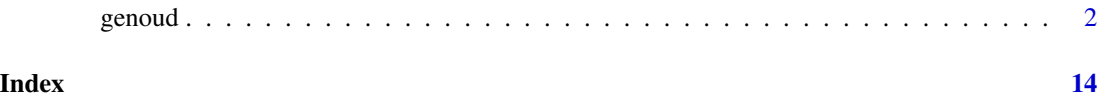

#### <span id="page-1-0"></span>Description

Genoud is a function that combines evolutionary search algorithms with derivative-based (Newton or quasi-Newton) methods to solve difficult optimization problems. Genoud may also be used for optimization problems for which derivatives do not exist. Genoud, via the cluster option, supports the use of multiple computers, CPUs or cores to perform parallel computations.

#### Usage

```
genoud(fn, nvars, max=FALSE, pop.size=1000, max.generations=100, wait.generations=10,
           hard.generation.limit=TRUE, starting.values=NULL, MemoryMatrix=TRUE,
              Domains=NULL, default.domains=10, solution.tolerance=0.001,
           gr=NULL, boundary.enforcement=0, lexical=FALSE, gradient.check=TRUE,
     BFGS=TRUE, data.type.int=FALSE, hessian=FALSE,
     unif.seed=812821, int.seed=53058,
              print.level=2, share.type=0, instance.number=0,
              output.path="stdout", output.append=FALSE, project.path=NULL,
              P1=50, P2=50, P3=50, P4=50, P5=50, P6=50, P7=50, P8=50, P9=0,
              P9mix=NULL, BFGSburnin=0, BFGSfn=NULL, BFGShelp=NULL,
              control=list(),
     optim.method=ifelse(boundary.enforcement < 2, "BFGS", "L-BFGS-B"),
     transform=FALSE, debug=FALSE, cluster=FALSE, balance=FALSE, ...)
```
#### Arguments

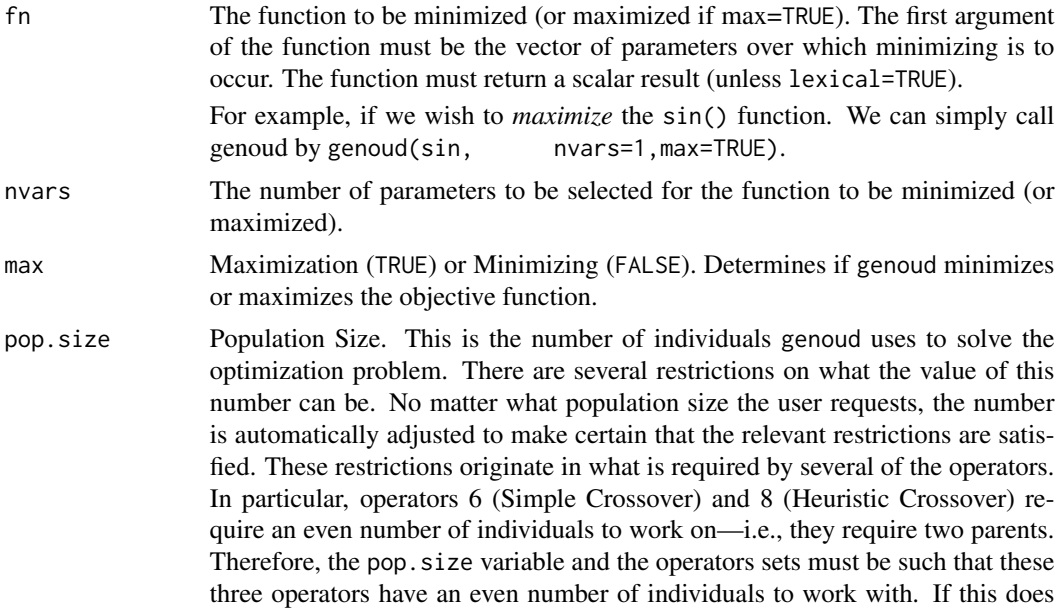

#### genoud  $\sim$  3

not occur, the population size is automatically increased until this constraint is satisfied.

max.generations

Maximum Generations. This is the maximum number of generations that genoud will run when attempting to optimize a function. This is a *soft* limit. The maximum generation limit will be binding for genoud only if hard.generation.limit has been set equal to TRUE. If it has not been set equal to TRUE, two soft triggers control when genoud stops: wait.generations and gradient.check.

Although the max.generations variable is not, by default, binding, it is nevertheless important because many operators use it to adjust their behavior. In essence, many of the operators become less random as the generation count gets closer to the max.generations limit. If the limit is hit and genoud decides to continue working, genoud automatically increases the max.generation limit.

Please see MemoryMatrix for some important interactions with memory management.

wait.generations

If there is no improvement in the objective function in this number of generations, genoud will think that it has found the optimum. If the gradient.check trigger has been turned on, genoud will only start counting wait.generations if the gradients are within solution.tolerance of zero. The other variables controlling termination are max.generations and hard.generation.limit.

hard.generation.limit

This logical variable determines if the max.generations variable is a binding constraint for genoud. If hard.generation.limit is FALSE, then genoud may exceed the max.generations count if either the objective function has improved within a given number of generations (determined by wait.generations) or if the gradients are not zero (determined by gradient.check).

Please see MemoryMatrix for some important interactions with memory management.

starting.values

A vector or matrix containing parameter values which genoud will use at startup. Using this option, the user may insert one or more individuals into the starting population. If a matrix is provided, the columns should be the variables and the rows the individuals. genoud will randomly create the other individuals.

MemoryMatrix This variable controls if genoud sets up a memory matrix. Such a matrix ensures that genoud will request the fitness evaluation of a given set of parameters only once. The variable may be TRUE or FALSE. If it is FALSE, genoud will be aggressive in conserving memory. The most significant negative implication of this variable being set to FALSE is that genoud will no longer maintain a memory matrix of all evaluated individuals. Therefore, genoud may request evaluations which it has already previously requested.

> Note that when nvars or pop.size are large, the memory matrix consumes a large amount of RAM. Genoud's memory matrix will require somewhat less memory if the user sets hard.generation.limit equal to TRUE.

<span id="page-3-0"></span>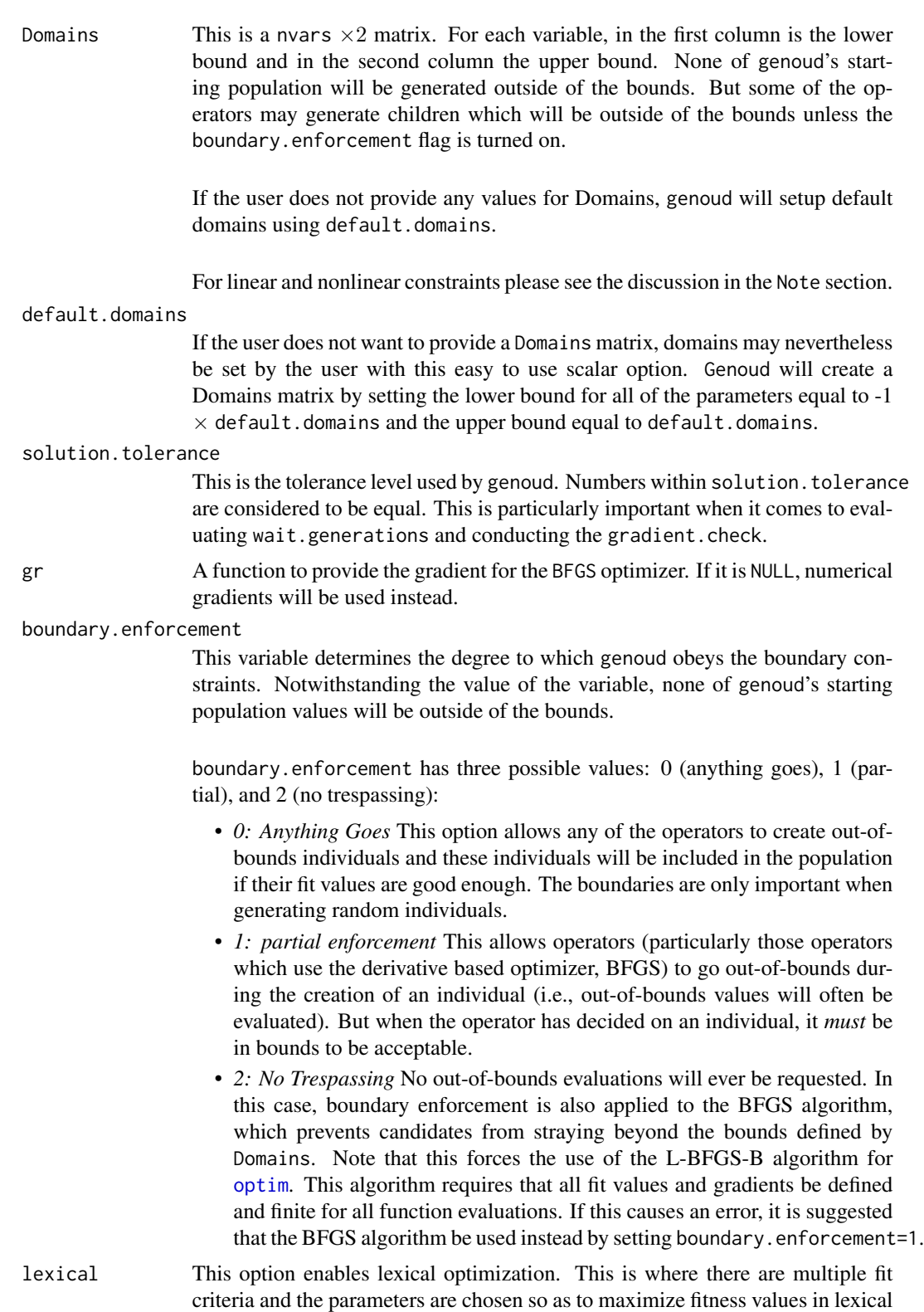

<span id="page-4-0"></span>order—i.e., the second fit criterion is only relevant if the parameters have the same fit for the first etc. The fit function used with this option should return a numeric vector of fitness values in lexical order. This option can take on the values of FALSE, TRUE or an integer equal to the number of fit criteria which are returned by fn. The value object which is returned by genoud will include all of the fit criteria at the solution. The [GenMatch](#page-0-0) function makes extensive use of this option.

- gradient.check If this variable is TRUE, genoud will not start counting wait.generations unless each gradient is solution.tolerance close to zero. This variable has no effect if the max.generations limit has been hit and the hard.generation.limit option has been set to TRUE. If BFGSburnin  $\leq \theta$ , then it will be ignored unless gradient.check = TRUE.
- BFGS This variable denotes whether or not genoud applies a quasi-Newton derivative optimizer (BFGS) to the best individual at the end of each generation after the initial one. See the optim.method option to change the optimizer. Setting BFGS to FALSE does not mean that the BFGS will never be used. In particular, if you want BFGS never to be used, P9 (the Local-Minimum Crossover operator) must also be set to zero.
- data.type.int This option sets the data type of the parameters of the function to be optimized. If the variable is TRUE, genoud will search over integers when it optimizes the parameters.

With integer parameters, genoud never uses derivative information. This implies that the BFGS quasi-Newton optimizer is never used—i.e., the BFGS flag is set to FALSE. It also implies that Operator 9 (Local-Minimum Crossover) is set to zero and that gradient checking (as a convergence criterion) is turned off. No matter what other options have been set to, data.type.int takes precedence—i.e., if genoud is told that it is searching over an integer parameter space, gradient information is never considered.

There is no option to mix integer and floating point parameters. If one wants to mix the two, it is suggested that the user pick integer type and in the objective function map a particular integer range into a floating point number range. For example, tell genoud to search from 0 to 100 and divide by 100 to obtain a search grid of 0 to 1.0 (by .1).

Alternatively, the user could use floating point numbers and round the appropriate parameters to the nearest integer inside fn before the criterion (or criteria if lexical = TRUE) is evaluated. In that case, the transform option can be used to create the next generation from the current generation when the appropriate parameters are in the rounded state.

- hessian When this flag is set to TRUE, genoud will return the hessian matrix at the solution as part of its return list. A user can use this matrix to calculate standard errors.
- unif.seed This sets the seed for the floating-point pseudorandom number generator genoud uses. The default value of this seed is 81282. genoud uses its own internal pseudorandom number generator (a Tausworthe-Lewis-Payne generator) to allow for

<span id="page-5-0"></span>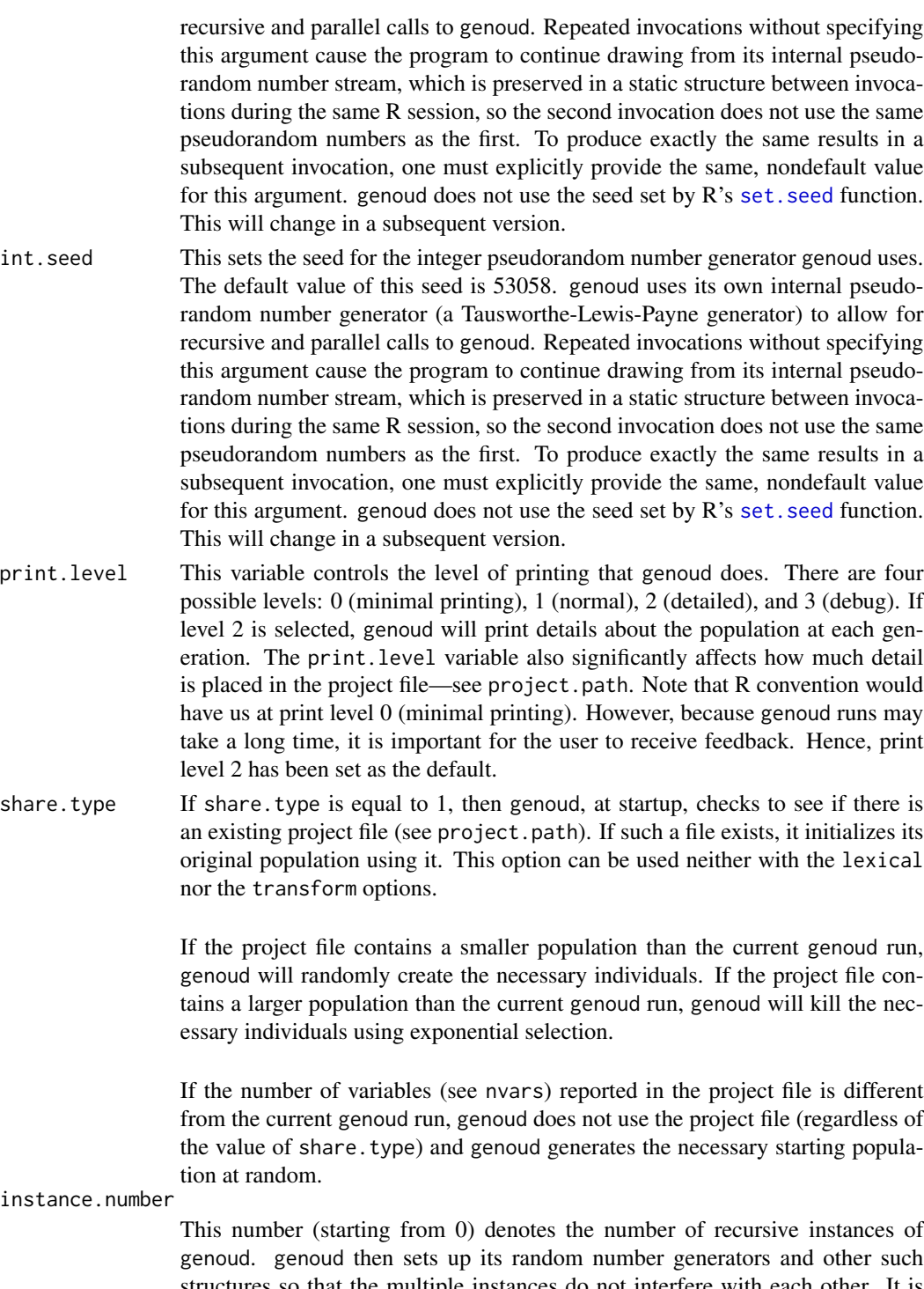

genoud. genoud then sets up its random number generators and other such structures so that the multiple instances do not interfere with each other. It is up to the user to make certain that the different instances of genoud are not writing to the same output file(s): see project.path.

<span id="page-6-0"></span>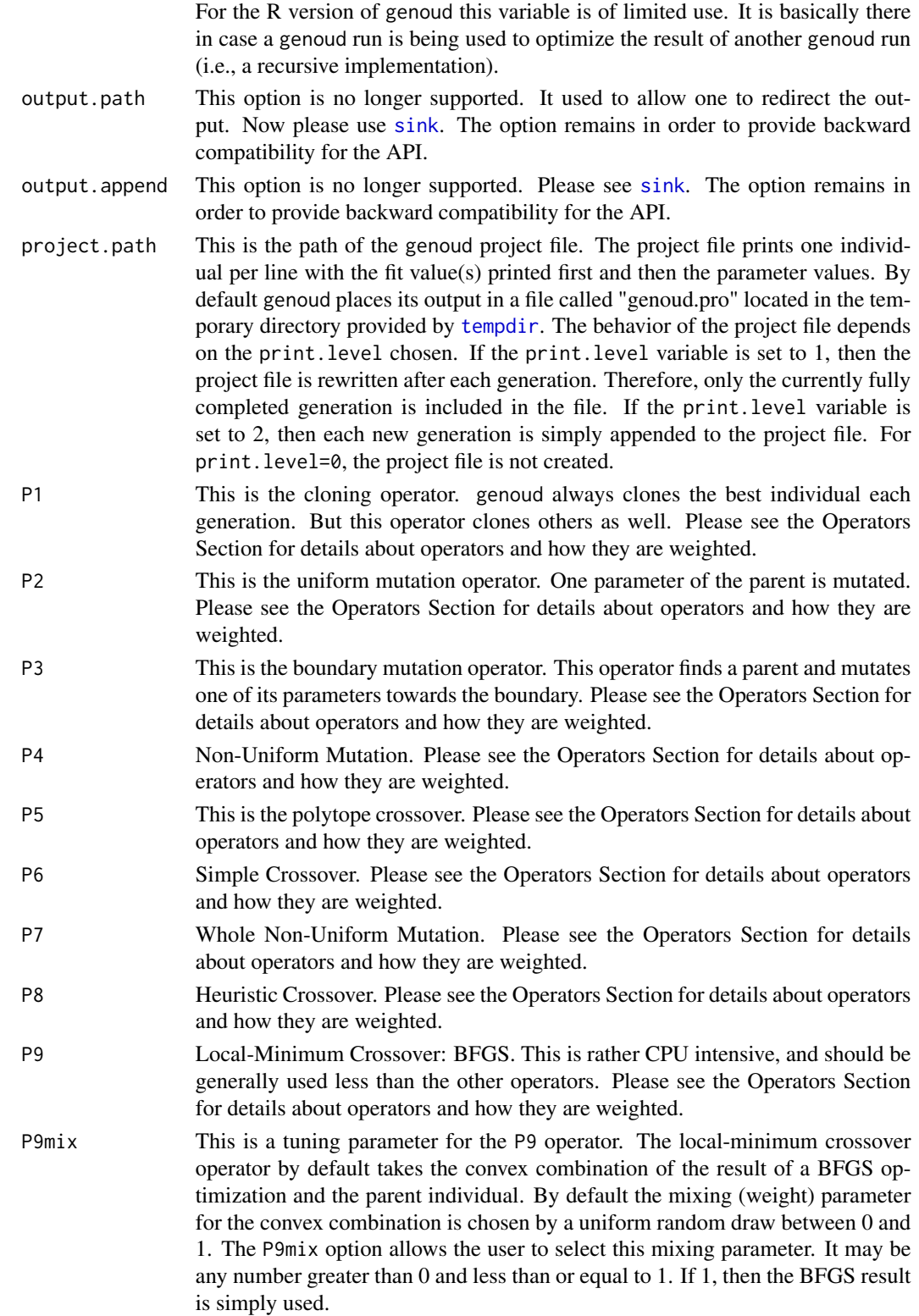

- <span id="page-7-0"></span>BFGSburnin The number of generations which are run before the BFGS is first used. Premature use of the BFGS can lead to convergence to a local optimum instead of the global one. This option allows the user to control how many generations are run before the BFGS is started and would logically be a non-negative integer. However, if BFGSburnin  $\leq$  0, the BFGS will be used if and when wait.generations is doubled because at least one gradient is too large, which can only occur when gradient.check = TRUE. This option delays the use of both the BFGS on the best individual and the P9 operator.
- BFGSfn This is a function for the BFGS optimizer to optimize, if one wants to make it distinct from the fn function. This is useful when doing lexical optimization because otherwise a derivative based optimizer cannot be used (since it requires a single fit value). It is suggested that if this functionality is being used, both the fn and BFGSfn functions obtain all of the arguments they need (except for the parameters being optimized) by lexical scope instead of being passed in as arguments to the functions. Alternatively, one may use the BFGShelp option to pass arguments to BFGSfn. If print.level  $> 2$ , the results from the BFGS optimizer are printed every time it is called.
- BFGShelp An optional function to pass arguments to BFGSfn. This function should take an argument named 'initial', an argument named 'done' that defaults to FALSE, or at least allow ... to be an argument. BFGSfn must have an argument named 'helper' if BFGShelp is used because the call to [optim](#page-0-0) includes the hardcoded expression helper = do.call(BFGShelp, args = list(initial = foo.vals), envir = environment $(fn)$ ), which evaluates the BFGShelp function in the environment of BFGSfn (fn is just a wrapper for BFGSfn) at par = foo.vals where foo.vals contains the starting values for the BFGS algorithm. The 'done' argument to BFGSfn is used if the user requests that the Hessian be calculated at the genoud solution.
- control A list of control parameters that is passed to [optim](#page-0-0) if BFGS = TRUE or P9  $> 0$ . Please see the [optim](#page-0-0) documentation for details.
- optim.method A character string among those that are admissible for the method argument to the [optim](#page-0-0) function, namely one of "BFGS", "L-BFGS-B", "Nelder-Mead", "CG", or "SANN". By default, optim.method is "BFGS" if boundary.enforcement < 2 and is "L-BFGS-B" if boundary.enforcement = 2. For discontinuous objective functions, it may be advisable to select "Nelder-Mead" or "SANN". If selecting "L-BFGS-B" causes an error message, it may be advisable to select another method or to adjust the control argument. Note that the various arguments of genoud that involve the four letters "BFGS" continue to be passed to [optim](#page-0-0) even if optim.method != "BFGS".
- transform A logical that defaults to FALSE. If TRUE, it signifies that fn will return a numeric vector that contains the fit criterion (or fit criteria if lexical = TRUE), followed by the parameters. If this option is used, fn should have the following general form in its body:

par <- myTransformation(par)

criter <- myObjective(par)

return( c(criter, par) )

This option is useful when parameter transformations are necessary because the next generation of the population will be created from the current generation in

#### <span id="page-8-0"></span>genoud **9** and 20 and 20 and 20 and 20 and 20 and 20 and 20 and 20 and 20 and 20 and 20 and 20 and 20 and 20 and 20 and 20 and 20 and 20 and 20 and 20 and 20 and 20 and 20 and 20 and 20 and 20 and 20 and 20 and 20 and 20 a

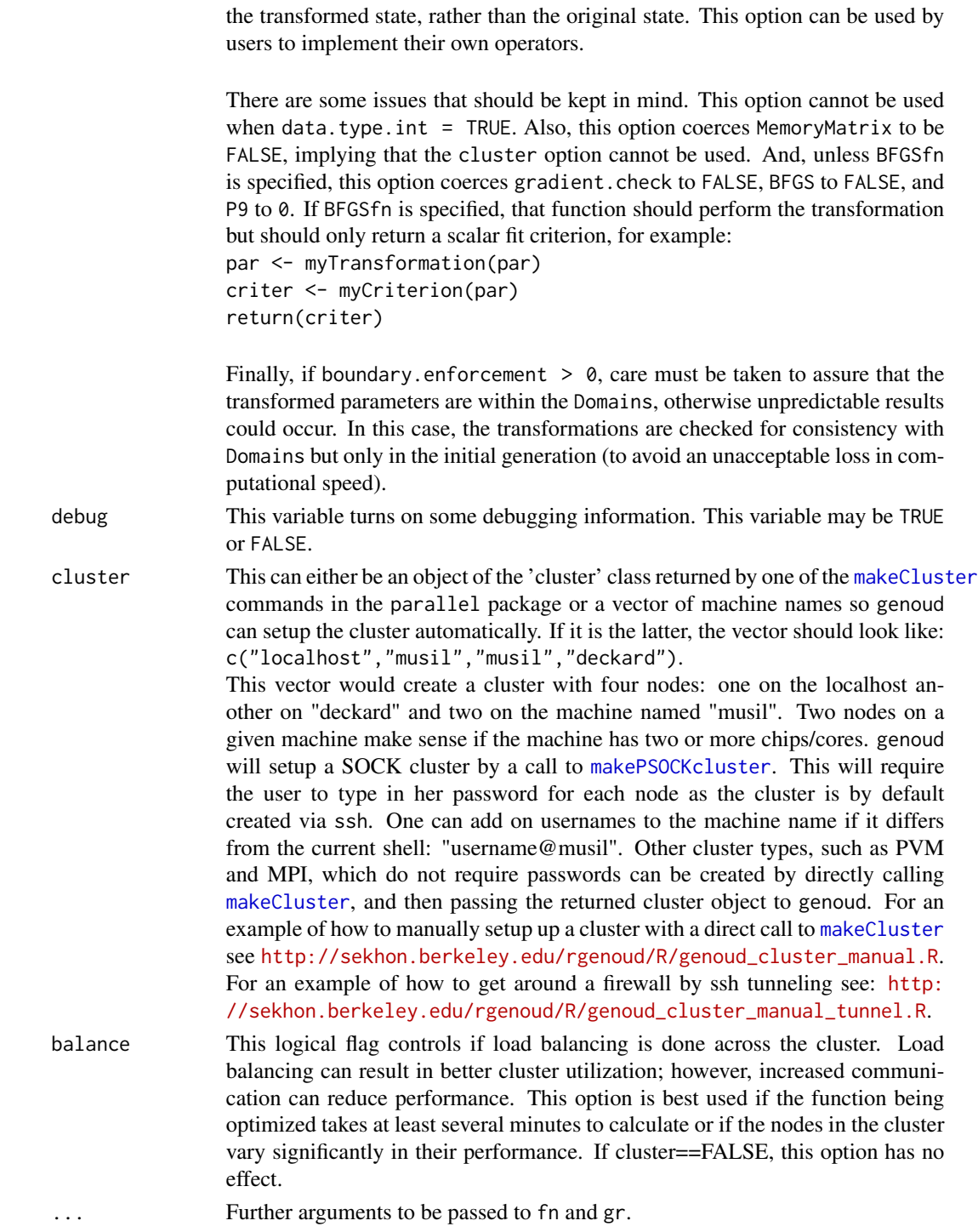

### Details

Genoud solves problems that are nonlinear or perhaps even discontinuous in the parameters of

the function to be optimized. When a statistical model's estimating function (for example, a loglikelihood) is nonlinear in the model's parameters, the function to be optimized will generally not be globally concave and may have irregularities such as saddlepoints or discontinuities. Optimization methods that rely on derivatives of the objective function may be unable to find any optimum at all. Multiple local optima may exist, so that there is no guarantee that a derivative-based method will converge to the global optimum. On the other hand, algorithms that do not use derivative information (such as pure genetic algorithms) are for many problems needlessly poor at local hill climbing. Most statistical problems are regular in a neighborhood of the solution. Therefore, for some portion of the search space, derivative information is useful for such problems. Genoud also works well for problems that no derivative information exists. For additional documentation and examples please see <http://sekhon.berkeley.edu/rgenoud>.

#### Value

genoud returns a list with 7 objects. 8 objects are returned if the user has requested the hessian to be calculated at the solution. Please see the hessian option. The returned objects are:

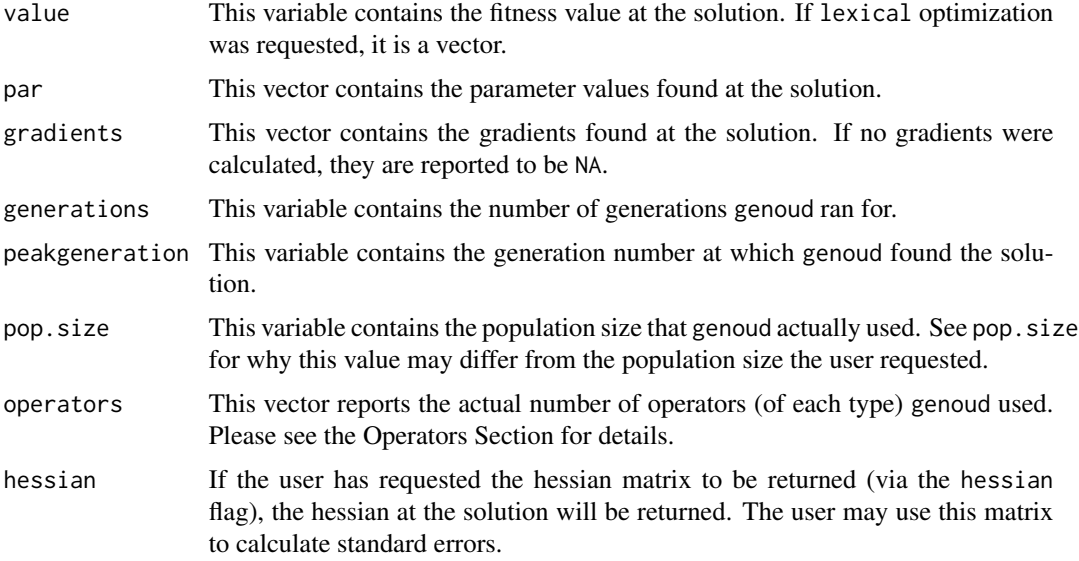

#### **Operators**

Genoud has nine operators that it uses. The integer values which are assigned to each of these operators (P1 $\cdots$ P9) are weights. Genoud calculates the sum of  $s = P1 + P2 + \cdots + P9$ . Each operator is assigned a weight equal to  $W_n = \frac{s}{P_n}$ . The number of times an operator is called usually equals  $c_n = W_n \times pop.size.$ 

Operators 6 (Simple Crossover) and 8 (Heuristic Crossover) require an even number of individuals to work on—i.e., they require two parents. Therefore, the pop.size variable and the operators sets must be such that these three operators have an even number of individuals to work with. If this does not occur, genoud automatically upwardly adjusts the population size to make this constraint hold.

#### genoud that the set of the set of the set of the set of the set of the set of the set of the set of the set of the set of the set of the set of the set of the set of the set of the set of the set of the set of the set of t

Strong uniqueness checks have been built into the operators to help ensure that the operators produce offspring different from their parents, but this does not always happen.

Note that genoud always keeps the best individual each generation.

genoud's 9 operators are:

- 1. Cloning
- 2. Uniform Mutation
- 3. Boundary Mutation
- 4. Non-Uniform Crossover
- 5. Polytope Crossover
- 6. Simple Crossover
- 7. Whole Non-Uniform Mutation
- 8. Heuristic Crossover
- 9. Local-Minimum Crossover: BFGS

For more information please see Table 1 of the reference article: [http://sekhon.berkeley.edu/](http://sekhon.berkeley.edu/papers/rgenoudJSS.pdf) [papers/rgenoudJSS.pdf](http://sekhon.berkeley.edu/papers/rgenoudJSS.pdf).

#### **Note**

The most important options affecting performance are those determining population size (pop.size) and the number of generations the algorithm runs (max.generations, wait.generations, hard.generation.limit and gradient.check). Search performance is expected to improve as the population size and the number of generations the program runs for increase. These and the other options should be adjusted for the problem at hand. Please pay particular attention to the search domains (Domains and default.domains). For more information please see the reference article.

Linear and nonlinear constraints among the parameters can be introduced by users in their fit function. For example, if the sum of parameters 1 and 2 must be less than 725, the following can be placed in the fit function the user is going to have genoud maximize: if ( $(parm1 + parm2)$  = 725) { return(-99999999) In this example, a very bad fit value is returned to genoud if the linear constrain is violated. genoud will then attempt to find parameter values that satisfy the constraint.

Alternatively, one can use lexical optimization where the first criterion is a binary variable that equals 1.0 iff (parm1 + parm2)  $\lt$  725 and the second criterion is the fit function, which should also be passed to BFGSfn. All candidates where ( $param1 + parm2$ ) >= 725 will be ranked below all candidates where (parm1 + parm2)  $\lt$  725 and within these two groups, candidates will be ranked by their fit on the second criterion. The optimal candidate is thus the one with the best fit on the second criterion among candidates that satisfy this restriction.

#### <span id="page-11-0"></span>Author(s)

Walter R. Mebane, Jr., University of Michigan, <wmebane@umich.edu>, [http://www-personal.](http://www-personal.umich.edu/~wmebane/) [umich.edu/~wmebane/](http://www-personal.umich.edu/~wmebane/)

Jasjeet S. Sekhon, UC Berkeley, <sekhon@berkeley.edu>, <http://sekhon.berkeley.edu/>

#### References

Mebane, Walter R., Jr. and Jasjeet S. Sekhon. 2011. "Genetic Optimization Using Derivatives: The rgenoud Package for R." *Journal of Statistical Software*, 42(11): 1-26. [http://www.jstatsoft.](http://www.jstatsoft.org/v42/i11/) [org/v42/i11/](http://www.jstatsoft.org/v42/i11/)

Sekhon, Jasjeet Singh and Walter R. Mebane, Jr. 1998. "Genetic Optimization Using Derivatives: Theory and Application to Nonlinear Models." *Political Analysis*, 7: 187-210. [http:](http://sekhon.berkeley.edu/genoud/genoud.pdf) [//sekhon.berkeley.edu/genoud/genoud.pdf](http://sekhon.berkeley.edu/genoud/genoud.pdf)

Mebane, Walter R., Jr. and Jasjeet S. Sekhon. 2004. "Robust Estimation and Outlier Detection for Overdispersed Multinomial Models of Count Data." *American Journal of Political Science*, 48 (April): 391-410. <http://sekhon.berkeley.edu/multinom.pdf>

Bright, H. and R. Enison. 1979. Quasi-Random Number Sequences from a Long-Period TLP Generator with Remarks on Application to Cryptography. *Computing Surveys*, 11(4): 357-370.

#### See Also

#### [optim](#page-0-0).

#### Examples

```
#maximize the sin function
sin1 <- genoud(sin, nvars=1, max=TRUE)
#minimize the sin function
sin2 <- genoud(sin, nvars=1, max=FALSE)
## Not run:
#maximize a univariate normal mixture which looks like a claw
claw <- function(xx) {
  x \leftarrow xx[1]y \leftarrow (0.46*(\text{dnorm}(x, -1.0, 2.0/3.0) + \text{dnorm}(x, 1.0, 2.0/3.0)) +(1.0/300.0)*(donorm(x,-0.5,.01) + donorm(x,-1.0,.01) + donorm(x,-1.5,.01)) +(7.0/300.0)*(donorm(x, 0.5, .07) + donorm(x, 1.0, .07) + donorm(x, 1.5, .07)))return(y)
}
claw1 <- genoud(claw, nvars=1,pop.size=3000,max=TRUE)
## End(Not run)
## Not run:
```
#### genoud and the set of the set of the set of the set of the set of the set of the set of the set of the set of the set of the set of the set of the set of the set of the set of the set of the set of the set of the set of th

```
#Plot the previous run
xx \leq -\text{seq}(-3,3,.05)plot(xx,lapply(xx,claw),type="l",xlab="Parameter",ylab="Fit",
      main="GENOUD: Maximize the Claw Density")
points(claw1$par,claw1$value,col="red")
# Maximize a bivariate normal mixture which looks like a claw.
biclaw <- function(xx) {
 mNd2 <- function(x1, x2, mu1, mu2, sigma1, sigma2, rho)
    {
     z1 <- (x1-mu1)/sigma1
     z2 <- (x2-mu2)/sigma2
     w <- (1.0/(2.0*pi*sigma1*sigma2*sqrt(1-rho*rho)))
     w <- w*exp(-0.5*(z1*z1 - 2*rho*z1*z2 + z2*z2)/(1-rho*rho))
     return(w)
   }
 x1 \leftarrow xx[1]+1x2 \le - x \times [2]+1y \leftarrow (0.5* mNd2(x1, x2, 0.0, 0.0, 1.0, 1.0, 0.0) +0.1*(mNd2(x1,x2,-1.0,-1.0,0.1,0.1,0.0) +
mNd2(x1,x2,-0.5,-0.5,0.1,0.1,0.0) +
mNd2(x1,x2,0.0,0.0,0.1,0.1,0.0) +
mNd2(x1,x2,0.5,0.5,0.1,0.1,0.0) +
mNd2(x1,x2,1.0,1.0,0.1,0.1,0.0)))
 return(y)
}
biclaw1 <- genoud(biclaw, default.domains=20, nvars=2,pop.size=5000,max=TRUE)
## End(Not run)
# For more examples see: http://sekhon.berkeley.edu/rgenoud/R.
```
## <span id="page-13-0"></span>Index

∗Topic nonlinear genoud, [2](#page-1-0) ∗Topic optimize genoud, [2](#page-1-0)

GenMatch, *[5](#page-4-0)* genoud, [2](#page-1-0)

makeCluster, *[9](#page-8-0)* makePSOCKcluster, *[9](#page-8-0)*

optim, *[4](#page-3-0)*, *[8](#page-7-0)*, *[12](#page-11-0)*

set.seed, *[6](#page-5-0)* sink, *[7](#page-6-0)*

tempdir, *[7](#page-6-0)*